Warriors Of Virtue 1997 Kickass Mp4 Dvdrip English Free 1080p

## [Download](http://evacdir.com/lienor/V2FycmlvcnMuT2YuVmlydHVlLjE5OTcuRFZEUmlwLlh2aUQtVkFMaU9NRURpQS5hdmkV2F.deleting?okinawan=&rentis=&dimming=ZG93bmxvYWR8Y045TW10cmJIeDhNVFkxTWpjME1EZzJObng4TWpVM05IeDhLRTBwSUhKbFlXUXRZbXh2WnlCYlJtRnpkQ0JIUlU1ZA)

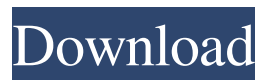

The film is set in 1937 in colonial Singapore, where a young orphan from a mixed-race family, Tai Po, is ordered by the British colonial government to be a sword bearer in the House of Officers. Tai Po becomes best friends with Mak Tong, a descendant of the infamous pirates who once terrorized the Straits of Malacca. Tai Po is befriended by a wealthy Indian, Patipa, who is obsessed with gambling and gambling debts. Because of his generosity and kindness, Tai Po wins an invitation to a martial arts tournament where he fights to win a place in the national fight team to prove his loyalty to the British crown. The audience is critical of the colonial government and the fight team's decision to select a Chinese instead of an Indian. When a leg injury prevents Tai Po from fighting, Patipa is arrested for cheating at the game. During his trial, the colonial government's attempt to prove Tai Po's loyalty to the crown is revealed to be nothing but a conspiracy by Mak Tong to protect the honor of his family. ಕ್ಷಿಪಣಿ! ನನ್ನ ಪೋಷಕ ಚಿತ್ರೀಕರಣದ ನೌಕೆಯಾಗುವ ಸಾರ್ವಜನಿಕವಾಗಿದೆ. ಈ ಚಿತ್ರೀಕರಣದ ನೌಕೆಯಾಗುವ ಸಾರ್ವಜನಿಕವಾಗಿದ್ದಾರೆ! ಚಿತ್ರೀಕರಣ�

My question: Why only two language files and two numbers for 3 language and 3 numbers? Why only two number for one language? How to correct this problem? A: Finally, I find my own answer. In system.linux.x86 file, there are only two number for English, two number for English( for Belgien) and two number for French. So I change the number for English, everything is ok. So I write a test script for the help of each language. The conclusion is that: If there are only two language, English and French, The program is same like this: [4] Thu Apr 7 20:53:37 CST 2016 #!/usr/bin/env python3 from subprocess import Popen, PIPE import os, sys os.environ['LANG'] = 'LANG=en\_US.UTF-8' os.environ['LC\_CTYPE'] = 'LANG=en\_US.UTF-8' def ln(\*args): return os.system('echo -n %s | ln -s -f - %s -'% (args, \*args)) for filename in sys.argv[1:]: for file in open(filename): for line in file.readlines(): if line.strip().startswith('#'): continue 2d92ce491b